# O algoritmo PageRank do Google

Miguel Frasson – ICMC/USP

2019

K ロ ▶ K @ ▶ K 할 ▶ K 할 ▶ . 할 . ⊙ Q Q ^

## Resumo

Estudaremos o Algoritmo PageRank do Google para classificação de páginas

Ingredientes

### Cadeias de Markov (Estatística + Álgebra Linear)

- **Matrizes positivas, estocásticas e simétricas**
- $\blacktriangleright$  Autovalores e autovetores
- $\blacktriangleright$  Teorema de Perron-Frobenius

#### Métodos numéricos

 $\triangleright$  Cálculo de autovalores dominantes para matrizes gigantescas (com bilhões de linhas).

KO KA KO KE KA EK NE KO KO

# Buscas na Web

No início, os usuários vinham a certos sites pela busca.

Yahoo! inventa a receita \$\$\$ por anúncios (banners).

Para manter usuários online, viraram portais, bate-papo, e-mail etc. A Web crescia exponencialmente mas modo de encontrar conteúdo não acompanhava.

 $\blacktriangleright$  Yahoo! (1994)

começou como catálogo de sites, com descrição das páginas

4 0 > 4 4 + 4 = + 4 = + = + + 0 4 0 +

- $\triangleright$  Excite: primeiro indexador, software lia páginas
- $\triangleright$  Google (1998) primeiro algoritmo classificador, o **PageRank**. Sucesso absoluto, dominou as buscas desde então.
- $\triangleright$  Outros algoritmos viriam. Conviria estudar o **HITS**, usado hoje pelo Ask.com

#### Encontrar as páginas com um termo de busca

- $\blacktriangleright$  Técnicas liam o conteúdo da página (palavras, imagens).
- $\triangleright$  Pontuação baseada em informações contidas na página.

### Problema

Baixa qualidade na ordenação (relevância) dos resultados da busca

KO KA KO KE KA EK NE KO KO

# Algoritmo PageRank

 $\triangleright$  Classificar por relevância era o principal problema da Web.

▶ Larry Page e Sergey Brin (Universidade de Standford) propuseram um algoritmo (PageRank)

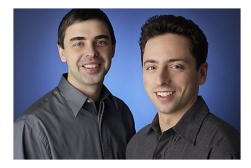

▶ Implementaram nos servidores da Universidade de Standford (que detém a patente até hoje)

**KORKARA REPASA DA VOCA** 

- $\rightarrow$  sucesso e sobrecarga nos servidores
- $\blacktriangleright$  Tiveram que sair: fundaram o Google.

# Algoritmo PageRank

### Estratégia

A importância era medida por fatores externos à página. Cada ligação (link) para uma página era um voto

KO KA KO KE KA EK NE KO KO

- $\blacktriangleright$  quanto mais votos, maior importância
- $\triangleright$  votos de páginas importantes têm mais peso

# Algoritmo PageRank

### Estratégia

A importância era medida por fatores externos à página. Cada ligação (link) para uma página era um voto

- $\blacktriangleright$  quanto mais votos, maior importância
- $\triangleright$  votos de páginas importantes têm mais peso
- ... mas a quantidade de páginas crescia exponencialmente.

4 0 > 4 4 + 4 = + 4 = + = + + 0 4 0 +

A ferramenta matemática: Cadeias de Markov.

# <span id="page-7-0"></span>[Cadeias de Markov](#page-7-0)

K ロ ▶ K @ ▶ K 할 ▶ K 할 ▶ . 할 . ⊙ Q Q ^

- $\triangleright$  Desde o século 16, a teoria da probabilidade foi sendo desenvolvida.
- $\triangleright$  Por exemplo, numa longa lista do lançamentos de uma moeda ou dados, ou um sorteio com reposição, as razões dos eventos tendem a convergir (Lei dos Grandes Números)
- $\blacktriangleright$  Por fim, até mesmo as somas de variáveis aleatórias independentes parecem convergir para a distribuição normal (Teorema Central do Limite)

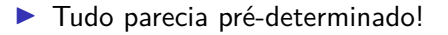

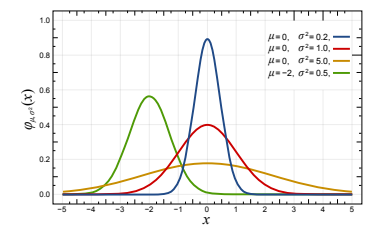

**KORKARA REPASA DA VOCA** 

 $\blacktriangleright$  Tanto determinismo incomodou alguns, como Nekrasov. Seria contra o livre-arbítrio, por exemplo:

Independência é uma condição necessária para a Lei dos Grandes Números.

 $\triangleright$  Como a maioria dos eventos físicos são claramente dependentes de eventos passados, as leis probabilísticas se aplicariam a poucas coisas.

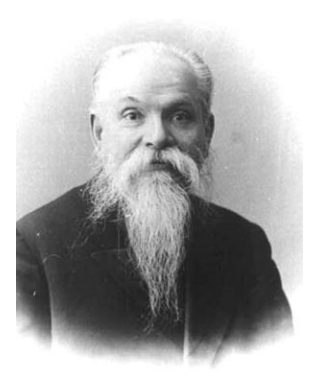

Pavel Nekrasov (1853–1924)

**KORKA SERKER YOUR** 

▶ Andrej Markov não gostou das ideias de Nekrasov:

Esta circunstância me incita a explicar, numa série de artigos, que a Lei dos Grandes Números também pode ser aplicada a variáveis dependentes.

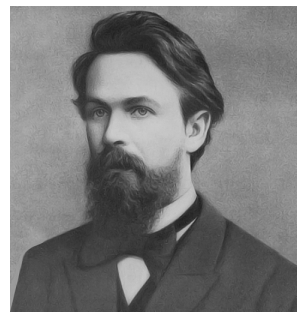

Andrej Markov (1856–1922)

**KOD KAD KED KED DRA** 

- ▶ Deu o exemplo de dois "estados" estado 1 uma mistura uniforme de bolas brancas e pretas estado 0 uma mistura com mais pretas que brancas
- ▶ Começando com qualquer estado, sorteia-se (com reposição) uma bola. Se a bola sorteada for preta, o próximo sorteiro entre as bolas do estado 0. Senão, do estado 1.

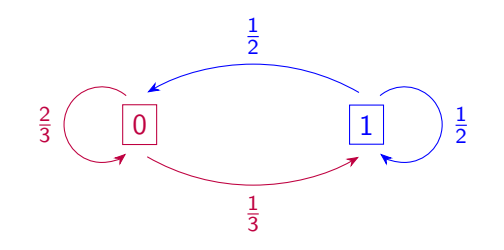

**KORKARA REPASA DA VOCA** 

#### $\blacktriangleright$  Markov provou que,

desde que todos os estados da máquina sejão atingíveis, rodando máquinas como esta um grande número de vezes, elas atingiriam um equilíbrio.

▶ Este exemplo desprovou a afirmação de Nekrasov, mostrando que mesmo eventos dependentes podem convergir para distribuições previsíveis.

**KORKARA REPASA DA VOCA** 

## Cadeias de Markov

#### Cadeias de Markov

O conceito de modelar sequências de eventos aleatórios usando estados e transições entre estados ficou conhecido como cadeias de Markov.

K ロ ▶ K 個 ▶ K 할 ▶ K 할 ▶ 이 할 → 9 Q Q →

# Exemplo das bolas brancas e pretas

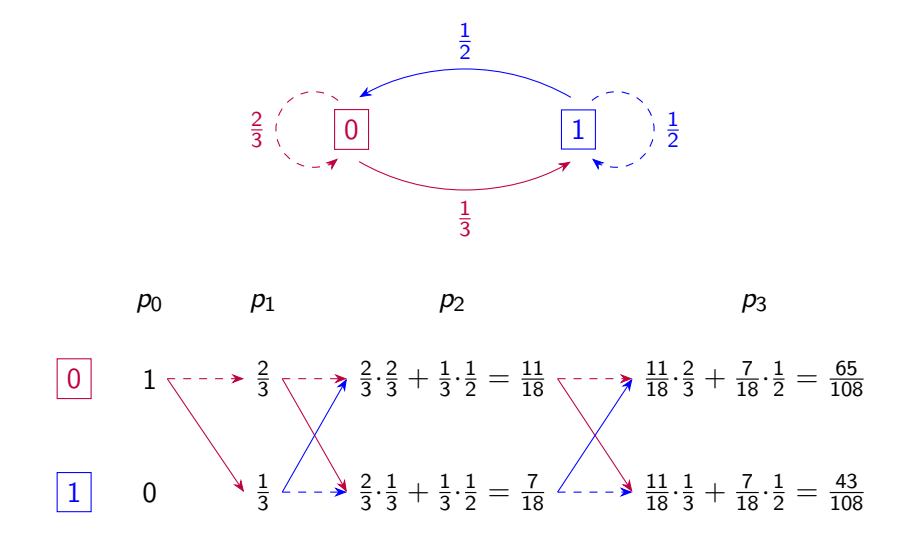

 $\mathbf{A} \equiv \mathbf{B} + \mathbf{A} \mathbf{B} + \mathbf{A} \mathbf{B} + \mathbf{A} \mathbf{B} + \mathbf{A} \mathbf{B}$ B

 $\triangleright$  As mesmas contas podem ser feitas com matrizes!

$$
p_0 = \begin{pmatrix} 1 \\ 0 \end{pmatrix}, \qquad p_1 = \underbrace{\begin{pmatrix} \frac{2}{3} & \frac{1}{2} \\ \frac{1}{3} & \frac{1}{2} \end{pmatrix}}_{A} \underbrace{\begin{pmatrix} 1 \\ 0 \end{pmatrix}}_{P_0} = \begin{pmatrix} \frac{2}{3} \\ \frac{1}{3} \end{pmatrix},
$$

$$
p_2 = \underbrace{\begin{pmatrix} \frac{2}{3} & \frac{1}{2} \\ \frac{1}{3} & \frac{1}{2} \end{pmatrix}}_{A} \underbrace{\begin{pmatrix} \frac{2}{3} \\ \frac{1}{3} \end{pmatrix}}_{P_1} = \begin{pmatrix} \frac{11}{18} \\ \frac{1}{18} \end{pmatrix},
$$

$$
p_3 = \underbrace{\begin{pmatrix} \frac{2}{3} & \frac{1}{2} \\ \frac{1}{3} & \frac{1}{2} \end{pmatrix}}_{A} \underbrace{\begin{pmatrix} \frac{11}{18} \\ \frac{18}{18} \end{pmatrix}}_{P_2} = \begin{pmatrix} \frac{65}{108} \\ \frac{43}{108} \end{pmatrix}, \qquad \dots
$$

K ロ ▶ K @ ▶ K 할 ▶ K 할 ▶ . 할 . ⊙ Q Q ^

Matrizes de transição

Matriz de transição

$$
A = (a_{ij}),
$$
  $a_{ij} = P(X_{n+1} = i | X_n = j)$ 

 $\left\{ \begin{array}{ccc} 1 & 0 & 0 \\ 0 & 1 & 0 \end{array} \right.$ 

B

#### Exemplo (bolas brancas e pretas)

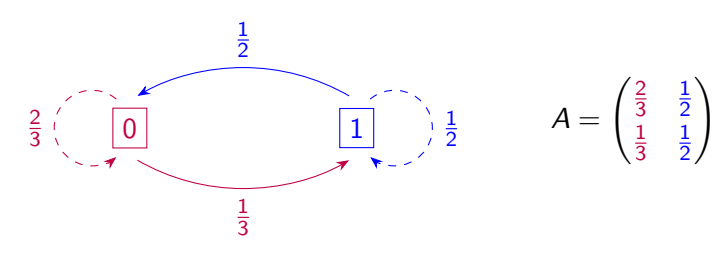

### Matrizes de transição

Matriz de transição

$$
A = (a_{ij}),
$$
  $a_{ij} = P(X_{n+1} = i | X_n = j)$ 

 $\triangleright$  Soma das colunas  $= 1 \rightarrow$  matriz estocástica por colunas Motivo: soma das probabilidades do espaço todo, dado  $X_n = i$ . matriz de transição:  $A =$  $\frac{2}{3}$  $\overline{1}$ 2 1 3 1 2  $\setminus$ 

## Matrizes de transição

Matriz de transição

$$
A = (a_{ij}),
$$
  $a_{ij} = P(X_{n+1} = i | X_n = j)$ 

 $\triangleright$  Soma das colunas = 1  $\rightarrow$  matriz estocástica por colunas

 $\triangleright$  Se  $p_n$  é o vetor com as probabilidades  $P(X_n = i)$ 

$$
p_n = Ap_{n-1}
$$
  
=  $A \underbrace{Ap_{n-2}}_{p_{n-1}} = A^2 p_{n-2}$   

$$
\vdots
$$
  
=  $A^n p_0$ 

# Matrizes estocásticas por colunas

#### Vetor de probabilidades

O vetor coluna v é vetor de probabilidades se

- lacktriangleright entradas  $\geqslant 0$
- $\triangleright$  soma das entradas  $= 1$

#### Matriz estocástica por colunas

- $\blacktriangleright$  Cada coluna é vetor de probabilidades
- $\triangleright$  Se entradas positivas (  $>$  0), matriz é positiva notação:  $A > 0$

**KORKARA REPASA DA VOCA** 

## Teorema de Perron–Frobenius

Conjunto dos vetores de probabilidade

$$
\mathcal{C} = \{x \in \mathbb{R}^n : x \geq 0, \sum x_i = 1\}
$$

Teorema (Perron–Frobenius)

Seja  $A > 0$  uma matriz estocástica por colunas.

- $\blacktriangleright$  1 é autovalor simples de A.
- **I** 1 tem exatamente um autovetor  $\pi$  em C:  $A\pi = \pi$ chamado regime estacionário de A
- $\triangleright$  Se  $\lambda$  é outro autovalor de A, então  $|\lambda| < 1$

$$
\therefore A^n p \to \pi \text{ as } n \to \infty \quad \forall p \in C.
$$

**KORKARA REPASA DA VOCA** 

# Propriedades das Cadeias de Markov

### Corolário

Se  $A > 0$  é a matriz de transição de uma cadeia de Markov

- $\blacktriangleright$  1 é um autovalor simples de A e todos os outros são menores (em módulo).
- $\blacktriangleright$  Há um único estado estacionário  $\pi$  para o qual tendem as probabilidades dos estados

**KORKARA REPASA DA VOCA** 

 $\blacktriangleright$  Todas as colunas de A<sup>n</sup> tendem a π quando  $n \to \infty$ 

# Revisitando o exemplo de Markov

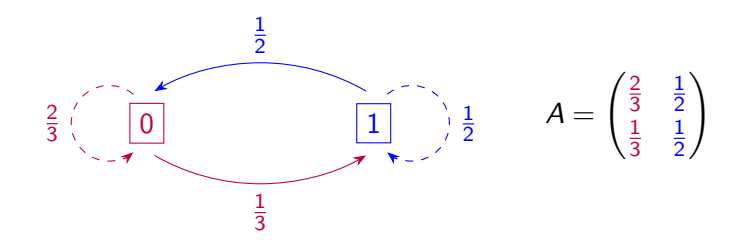

 $\triangleright$  Não é difícil calcular o autovetor de 1: π =  $\begin{pmatrix} \frac{3}{5} \ 3 \end{pmatrix}$  

 $\blacktriangleright$  Na força bruta, usando Octave

 ${\cal A}=\begin{pmatrix} 0.66667 & 0.50000 \ 0.33333 & 0.50000 \end{pmatrix} \qquad {\cal A}^5=\begin{pmatrix} 0.60005 & 0.59992 \ 0.39995 & 0.40008 \end{pmatrix}$  $A^{10} = \begin{pmatrix} 0.60000 & 0.60000 \ 0.40000 & 0.40000 \end{pmatrix}$ 

 $\setminus$ 

# Revisitando o exemplo de Markov

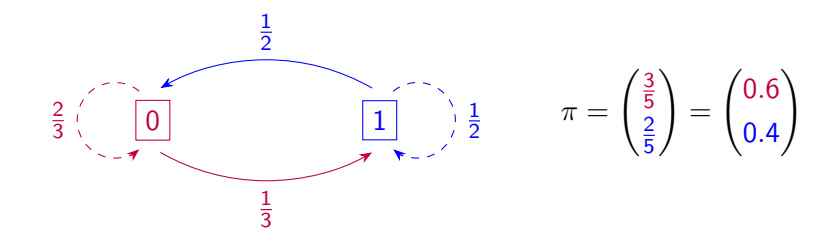

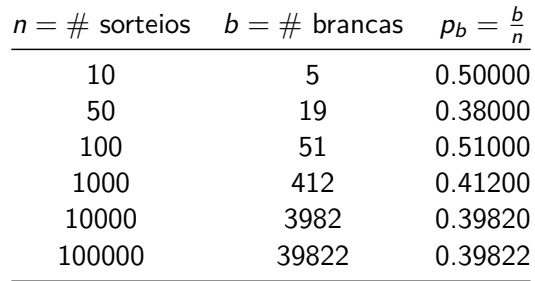

# Mas se há entradas nulas?

### Cuidado com A não positiva

- $\triangleright$  Se  $A \geq 0$ , não se garante a unicidade do estado estacionário.
- $\triangleright$  Por isso é importante que todo estado possa ser atingido a partir de qualquer outro estado com probabilidade não nula, como disse Markov.
- ▶ Veremos como evitaremos entradas nulas na aplicação do PageRank.

**KOD KAD KED KED DRA** 

# <span id="page-25-0"></span>[Voltando ao PageRank](#page-25-0)

K ロ ▶ K 레 ▶ K 코 ▶ K 코 ▶ 『코』 Y 9 Q @

# O internauta imparcial

- I Suponha que um internauta imparcial inicie numa página qualquer da internet
- Esta página pode ter (ou não) ligações de saída para outras n páginas.
- $\blacktriangleright$  Ele segue uma ligação de saída com igual probabilidade  $\frac{1}{n}$ (ou salta para outra página qualquer se  $n = 0$ )
- ▶ Ficando 1s em cada página visitada, conte o tempo gasto nela
- $\triangleright$  As páginas com mais votos tendem a ser mais visitadas
- $\triangleright$  As páginas apontadas por estas serão também mais visitadas

# Modelando com cadeias de Markov

- $\blacktriangleright$  Cada página é um estado.
- $\triangleright$  Suponha uma página com *n* links únicos.
- A transição segue os links de saída com igual probabilidade  $\frac{1}{n}$ .
- **Importância da página: a entrada correspondente em**  $\pi$  **indica** a média de tempo que passamos na página!

### Problemas

Seja A a matriz de transição dessa cadeia de Markov.

- 1.  $A \geqslant 0$ , a imensa maioria das entradas é zero.
- 2. Páginas sem links de saída  $\rightarrow$  coluna de zeros.
- 3. Vários grupos desconexos de páginas.

Problema 2: páginas sem links de saída.

### **Estratégias**

#### Remover estas páginas e ignorar links para elas

- ▶ Solução inicial adotada no PageRank.
- ▶ Páginas de bom conteúdo mas sem links externos ficarão invisíveis na busca.

#### Saltar para uma página aleatória

- $\triangleright$  Mostrou-se que isso não altera a classificação das outras páginas.
- Substituir coluna de zeros por coluna de  $\frac{1}{N}$ ,  $N = n$ úmero de páginas da internet.

KID KA KERKER KID KO

 $\blacktriangleright$  Assim, A torna-se matriz estocástica por colunas.

# Problemas 1 e 3:  $A \ge 0$  e blocos desconexos

### Estratégia de Page

► Conectar toda a rede, atribuindo uma chance  $p \approx 0.15$  de saltar para uma página qualquer.

$$
\blacktriangleright \ U = \left(\frac{1}{N}\right)_{N \times N} \text{ é matrix estocástica.}
$$

$$
B = (1 - p)A + pU \in \text{matrix estocástica}
$$

 $\blacktriangleright$   $B > 0$  !!!

### Importância PageRank

- $\blacktriangleright$   $\pi$ : estado estacionário da cadeia de Markov com matriz B
- $\blacktriangleright$  A importância da página é sua entrada correspondente em  $\pi$

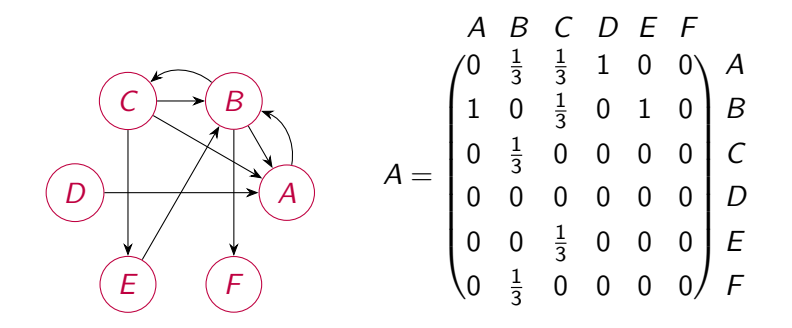

Matriz de transição

KO KA KO KERKER KONGK

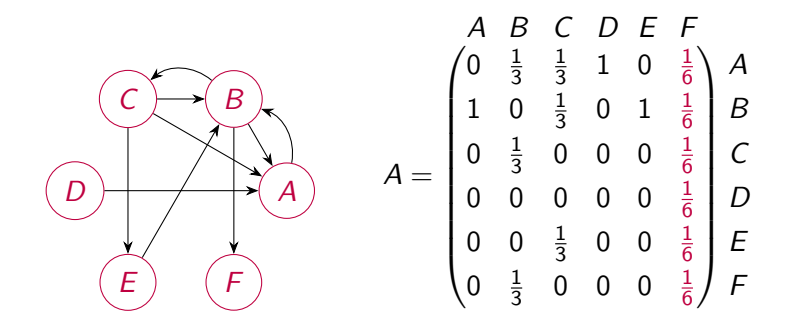

Eliminando colunas de zeros

KO KA KO KERKER KONGK

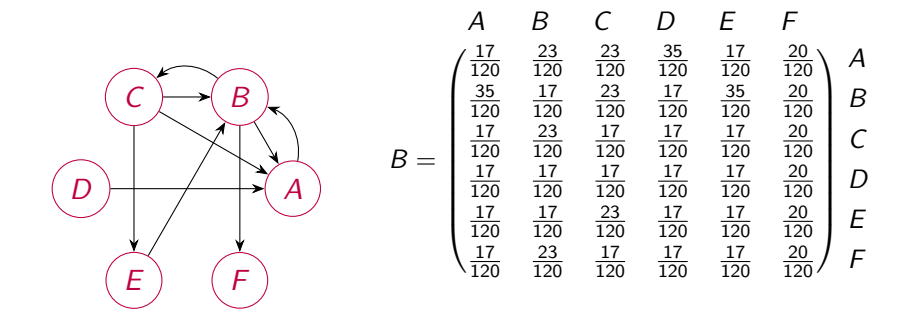

Eliminando zeros:  $B > 0$ 

 $B = 0.15A + (1 - 0.15)U$ 

 $\equiv$ 

イロン イ押ン イヨン イヨン

 $299$ 

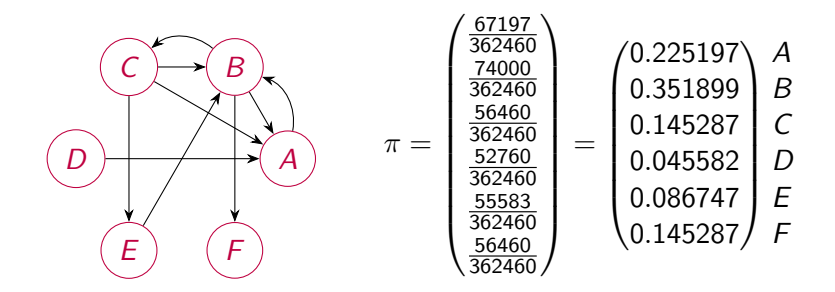

Estado estacionário  $\pi$ :

 $B > A > C = F > E > D$ 

K ロ ▶ K 個 ▶ K 할 ▶ K 할 ▶ ( 할 ) 19 Q Q

# Calculando π no Octave

$$
A = \begin{bmatrix} 0 & 1/3 & 1/3 & 1 & 0 & 0 \\ 1 & 0 & 1/3 & 0 & 1 & 0 \\ 0 & 1/3 & 0 & 0 & 0 & 0 \\ 0 & 0 & 0 & 0 & 0 & 0 \\ 0 & 0 & 0 & 0 & 0 & 0 \\ 0 & 0 & 1/3 & 0 & 0 & 0 \\ 0 & 1/3 & 0 & 0 & 0 & 0 \end{bmatrix};
$$

KOKK@KKEKKEK E 1990

# Calculando π no Octave

 $#$  Eliminando colunas nulas

 $n = size(A);$ for  $i = 1:n$  $s = sum(A(:, i))$ ; if  $(s == 0)$  $A(:, i) = (1/n)*ones(n, 1);$ e n d i f e n d f o r

**KORKARA REPASA DA VOCA** 

# Calculando π no Octave

# Fazendo o grafo fortemente conexo

 $p = 0.15$ ;  $B = (1-p) * A + p * (1/n) * ones(n, n);$ 

 $#$  Calculando o estado estacionário: 1ª coluna de B $^{50}$ 

**KORKARA REPASA DA VOCA** 

 $C = B^{\frown} 50$ :  $pi = C(:,1);$ 

## Calculando  $\pi$  no Octave: resultado

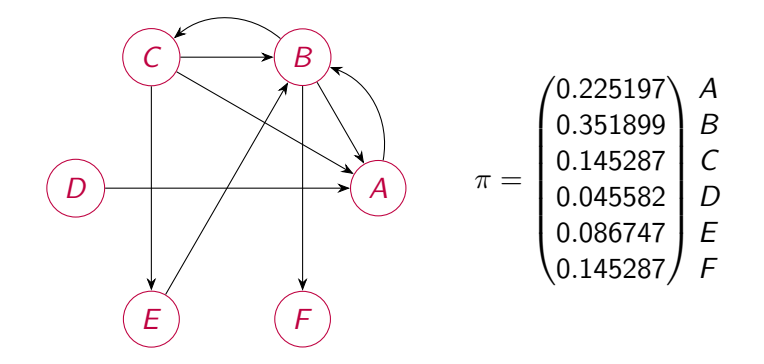

 $B > A > C = F > E > D$ 

K ロ ▶ K 個 ▶ K ミ ▶ K ミ ▶ │ 큰 │ ◆ 9 Q ⊙

## Outros exemplos

### Ao vivo no Octave

▶ Times do Campeonato Brasileiro 2017 até a 4ª rodada

K ロ ▶ K 個 ▶ K 할 ▶ K 할 ▶ 이 할 → 9 Q Q →

- **Docentes do SME por colaboração**
- **Implicações na Lava-Jato**